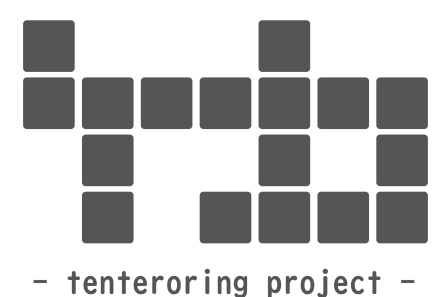

# **tenteroring project Flyer**

202405-001 号 / 発行者:sierra

## フリーペーパーの管理構成について

裏面(PDF では次頁)に管理構成について書きましたので、御覧ください。

ゴールデンウィーク

とある事情により実家に帰れなくなったので、長く眠らせていた 3D プリンタを動かすことにしまし た。

手始めに作ったのが、M5StickC ホルダーの改良版です。サイドの囲いを付け足して落ちないように しました。当初は横にも置けるようにあえて付けていなかったのですが、横にすることもないなと思い 付けました。あと、フックに引っ掛ける事が出来るようにしたパーツも作ってみました。技書博 10 に 持っていこうと思います。

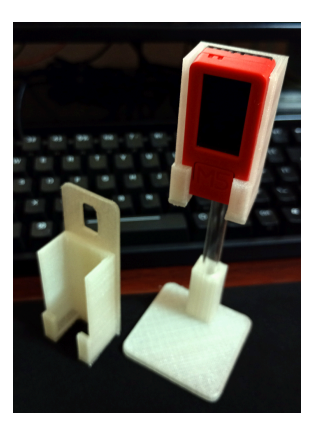

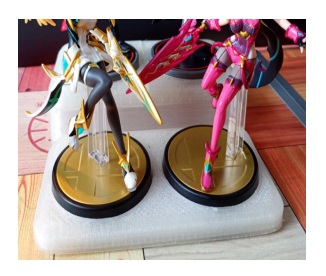

次に作ったのが amiibo の台。Xenoblade のホムラとヒカリ、ノアとミオを持っているのですが、 2×2 のひな壇のような台が欲しくて作りました。1 段目の台を出力したとき、横が約 115mm と長かっ たためか反ってシーソーのようになってしまいました。2 段目のときは、1 段目で出力したデータ(モ デル)を半分に分割して最後に瞬間接着剤でくっつけました。とりあえず反ってはいませんが、真ん中 に接合部があるのもなんだか見栄えが悪いような気がしました。

# 技術系情報ラジオ **Recalog**

Recalog は 1 週間にあったニュースや記事から kokorokagami と touden がピックアップして話す番組です。

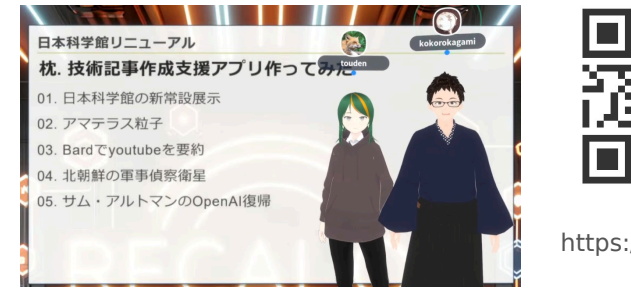

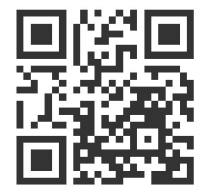

https://lit.link/recalog

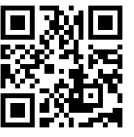

# フリーペーパーの管理構成について

## はじめに

202312-001 号より、フリーペーパーを Vivliostyle で作成することにしました。初回は、急ごしらえなところもあり、レイアウトや記事の(バー ジョン)管理の面でイマイチな部分がありました。今回は、そこら辺の改善を図った次第です。

# 構成

大きく分けると「content」「build」「theme」の 3 つの構成から成 り立っています。Git での管理も、この構成単位で行っています。

## **content**

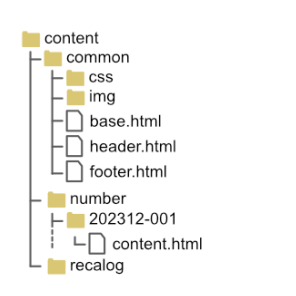

図 1: "contentのフォルダ構成"

common はヘッダー (header.html) やフッター (footer.html) などの共通的なパーツの HTML ファイルや CSS、画像を格納していま す。

number には記事を「YYYYMMDD-NNN」でフォルダ分けをして格 納しています。

Recalog は touden さんと kokorokagami さんのポッドキャストで す。Recalog の紹介記事をフリーペーパーに載せており、それら関連 するファイルを格納しています。

## **build**

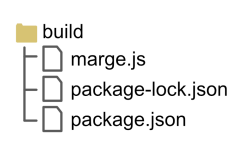

図 2: "build のフォルダ構成"

### ビルドするためのプロジェクトです。

共通部分と記事の HTML ファイルを分けている関係で、ひとつの ファイルにする処理を実装しました。処理としては、header.html や footer.heml などを順番に読み込んで文字列結合をし、最終的には base.html(の文字列)に埋め込みます。(実際には置換)

また、どの記事でフリーペーパーを作成するのかコンソールで入力 できるようにしています。

marge.js の実行と vivliostyle build を個別に叩くのが面倒なので、 npm スクリプトで直列実行ができるように npm-run-all をインス トールしています。

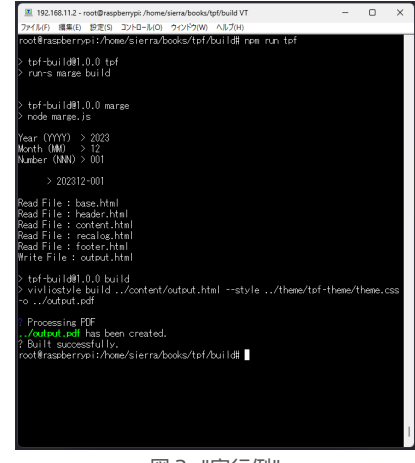

図 3: "実行例"

## **theme**

vivliostyle create theme で作成したテーマを格納しています。と は言っても、フォントサイズの変更と上下左右の余白ページを狭めて いるほか、プロパティの追加はしていません。なので、上部にファイ ル名や下部にページ番号などの表示もありません。

#### theme rss

```
@import url(./node_modules/@vivliostyle/theme-ba
se/theme-all.css);
@import url(./node_module/@vivliostyle/theme-bas
e/css/lib/prism/base.css);
@import url(./node_module/@vivliostyle/theme-bas
e/css/lib/prism/theme-okaidia.css);
```
#### :root{

```
--vs-font-size-on-print: 62.5%;
```

```
--vs-page--margin-top: 10mm;
```

```
--vs-page--margin-bottom: 10mm;
```

```
--vs-page--margin-inner: 10mm;
```

```
--vs-page--margin-outer: 10mm;
```

```
}
```
# 所感

1 ページのフリーペーパーでは vivliostyle を使うまでもないような 気がしましたが、デザインまわり(theme、CSS のこと)まで Git で の管理ができるのは良いかなと思います。まだ仕様について詳しくな い部分もあり、theme.css に組込むべきか別出し(今の CSS の管理 形態)にすべきか、線引きを迷っているところはありますが。 本とかを書くともう少し理解が進むのかな?と思いました。